## Biuletyn Informacji Publicznej

http://bip.kielce.uw.gov.pl/bip/ogloszenia/10244,Ogloszenie-Wojewody-Swietokrzyskiego-o-wszczeciu-postepowan-w-sprawie -ustalenia-.html 03.05.2024, 02:41

## Ogłoszenie Wojewody Świętokrzyskiego o wszczęciu postępowań w sprawie ustalenia odszkodowań za nieruchomości o nieuregulowanych stanach prawnych

Wojewoda Świętokrzyski informuje, że zostały wszczęte z urzędu postępowania administracyjne w sprawach ustalenia odszkodowań za nieruchomości o nieuregulowanych stanach prawnych położonych w obrębie 8 Pętkowice, gmina Bałtów, oznaczonych jako działki: • nr 426/1 o pow. 0,0006 ha, nr 530/6 o pow. 0,0153 ha, nr 530/4 o pow. 0,0078 ha, nr 549/6 o pow. 0,0095 ha i nr 549/4 o pow. 0,0154 ha, • nr 511/3 o pow. 0,0015 ha, • nr 528/2 o pow. 0,05 ha - w całości i nr 528/4 o pow. 0,0073 ha, • nr 588/3 o pow. 0,0204 ha.

Wydział Skarbu Państwa i Nieruchomości

## Pliki do pobrania

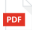

[Ogłoszenie Wojewody Świętokrzyskiego o wszczęciu postępowań w sprawie ustalenia](http://bip.kielce.uw.gov.pl/download/2/12898/Petkowice.pdf) oďszkodowań źa nieruchomości ó nieuregulowanych stanach prawnych 65.47 KB Data publikacji : 04.07.2016 08:00

## Metryka strony

Data publikacji : 04.07.2016 Obowiązuje od : 04.07.2016 Obowiązuje do : 18.07.2016 Data wytworzenia : 04.07.2016 Data modyfikacji : 04.07.2016 [Rejestr zmian](http://bip.kielce.uw.gov.pl/bip/changelog/10244,dok.html)

Wytwarzający / odpowiadający: Świętokrzyski Urząd Wojewódzki w Kielcach Osoba publikująca: Robert Szczerba

[Drukuj](javascript:winopen() [Generuj PDF](http://bip.kielce.uw.gov.pl/bip/ogloszenia/10244,Ogloszenie-Wojewody-Swietokrzyskiego-o-wszczeciu-postepowan-w-sprawie-ustalenia-.pdf) [Powiadom](http://bip.kielce.uw.gov.pl/bip/notify/10244,dok.html?poz=ogloszenia&drukuj=window&keepThis=true&TB_iframe=true&height=450&width=400) [Powrót](javascript:history.go(-1))